# Toshiba Dvd Recorder User Manual

Recognizing the exaggeration ways to acquire this books Toshiba Dvd Recorder User Manual is additionally useful. You have remained in right site to begin getting this info. get the Toshiba Dvd Recorder User Manual associate that we allow here and check out the link.

You could purchase lead Toshiba Dvd Recorder User Manual or get it as soon as feasible. You could quickly download this Toshiba Dvd Recorder User Manual after getting deal. So, next you require the ebook swiftly, you can straight get it. Its therefore utterly easy and as a result fats, isnt it? You have to favor to in this sky

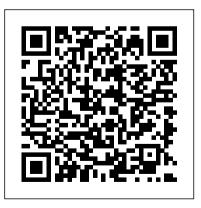

<u>Mueller on Patent Law</u> CRC Press Computers used to be for geeks. And geeks were fine with dealing with a difficult and finicky interface--they liked this--it was even a sort of badge of honor (e.g. the Unix geeks). But making the interface really intuitive and useful--think about the first Macintosh computers--took computers far far beyond the geek crowd. The Mac made HCI (human computer interaction) and usability very popular topics in the productivity software industry. Suddenly a new kind of experience was crucial to the success of software - the user experience. Now, 20 years later, developers are applying and extending these ideas to games. Game companies are now trying to take games beyond the 'hardcore' gamer market--the people who love challenge and are happy to master a complicated or highly genreconstrained interface. Right about now (with the growth of interest in casual games) game companies are truly realizing that usability matters, particularly to mainstream audiences. If it's not seamless and easy to use and engaging, players will just not stay to get to the 'good stuff'. By definition, usability is the ease with which people can emplo a particular tool in order to achieve a

particular goal. Usability refers to a computer program's efficiency or elegance. This book gives game designers a better understanding of how player characteristics impact usability strategy, and offers specific methods and measures to employ in game usability practice. The book also includes practical advice on how to include usability in already tight development timelines, and how to advocate for usability and communicate results to higher-ups effectively. Instruction Manual: DMR-E75V. Wolters Kluwer Law & Business Business to business markets are considerably more challenging than consumer markets and demand specific skills from marketers. Buyers, with a responsibility to their company and specialist product knowledge, are more

demanding than the average consumer. The products themselves may be highly complex, often requiring a sophisticated buyer to understand them. Increasingly, B2B selective, shorter, and easier to read than relationships are conducted in a global context. However all textbooks are regiona global viewpoint, with an international author team and cases from across the globe. marketer needs, be they students or Other unique features of this excellent textbook include: placement of B2B in a strategic marketing setting; full discussion of strategy in a global setting including hypercompetition; full chapter on ethics early in the text; detailed review of global B2B services marketing, trade shows and market research; This new edition has been completely rewritten, and features expanded

sections on globalisation and purchasing, plus brand new sections on social media marketing and intellectual property. More other B2B textbooks, this is ideal for introduction to B2B and shorter courses. At specific—except this one. This textbook takes the same time, it's comprehensive enough to cover all the aspects of B2B marketing any practitioners looking to improve their knowledge.

## Windows Media 9 Series by Example McGraw Hill Professional

The corporate world is typically structured in silos. Managers urgently need to overcome this "silo" effect by fusing ideas across different functional areas in the firm. In Fusion for Profit, Sharan Jagpal, a wellknown and highly respected multidisciplinary researcher and business consultant, explains in simple language using real-world examples how managers can use sophisticated concepts to fuse different functional areas in the firm, especially marketing and finance, to increase the firm's value. The author provides novel solutions to a wide range of complex business problems ranging from choosing pricing and bundling strategies, to positioning and messaging strategies, to measuring brand equity, to measuring advertising productivity in a mixed media plan including Internet advertising, to compensating a multiproduct sales force, to latest advances in highmeasuring the potential gains and risks from mergers and acquisitions. These concepts are illustrated using case studies

from a variety of firms in different industries, including AT&T, Coca-Cola, Continental Airlines, General Electric, Home Depot, Southwest Airlines, and Verizon. Toshiba DVD Video Recorder D-R7KC CRC Press 2008 Edition The authoritative quide to funding, preparing, shooting, lighting, editing, finishing and distributing your film or video Widely acknowledged as the "bible" of film and video production and used in courses around the world, this indispensable quide to making movies is now updated with the definition formats. For students and teachers, the professional and the novice filmmaker, this clear and comprehensive handbook remains

the reliable reference to all aspects of moviemaking. Techniques for making narrative, documentary, corporate, experimental and feature films. Working with high-definition and standard-definition digital video formats, including DV, HD, and HDV. Extensive coverage of video editing with the latest nonlinear editing systems. Thorough grounding in lenses, lighting, sound recording, and sound editing. The business aspects of financing and producing movies Written by filmmakers for filmmakers, this book will give you the skills you need to take your dreams from script to screen.

The Computer Manual Lulu.com Everything you need to design and produce

high definition DVDs-from three of the most well-known specialists in the industry High Definition DVD Handbook is your one-stop resource for mastering the new HD DVD and Blu-ray Disc formats and successfully applying them to the entire DVD processfrom authoring to design to production. You'll see how to fully utilize the amazing new resolution and features of high definition DVD, understand the major differences between the formats, navigate complex specs, and set up for either smallor large-scale production. Featuring a foreword by Jim Taylor, coauthor of DVD Demystified, this practical, irreverent guide: Gives you comprehensive, up-to-date coverage of both new competing high definition DVD formats Covers all-new.

high definition authoring tools Includes chapters devoted to audio and video acquisition, graphics design, compression, quality control, and replication Reveals how to achieve new levels of interactivity through graphic user interfaces (GUIs) Provides proven advice on avoiding production pitfalls and troubleshooting Helps you navigate and utilize content protection and digital rights management as well as the Advanced Access Content System (AACS) standard Taking DVD Demystified to the next level, High Definition DVD Handbook is your guide to the new wave of DVD production. " should be required reading in any world-class DVD facility. " -Benn Carr, HWM S. Chand Publishing VP of New Technology, Walt Disney Studios, Burbank, CA

PC Mag Digital Overdrive

PCMag.com is a leading authority on technology, delivering Labs-based, independent reviews of the latest products and services. Our expert industry analysis and practical solutions help you make better buying decisions and get more from technology.

The United States Patents Quarterly Routledge Singapore's leading tech magazine gives its readers the power to decide with its informative articles and in-depth reviews.

DVD Studio Pro 2 Tutorials Alin Eduard Grecea

Singapore's leading tech magazine gives its readers the power to decide with its informative articles and in-depth reviews. Popular Science gives our readers the information and tools to improve their

technology and their world. The core belief that applications they use every day, including

Popular Science and our readers share: The future is going to be better, and science and technology are the driving forces that will help make it better.

Business to Business Marketing Management Penguin

#### Across All Boards

DVD Studio Pro User's Manual Taylor & Francis Videographers can harness the potential that WM9 offers to deliver high-quality video and multimedia via DVD and over the Internet. Illustrated examples and tutorials demonstrate the basic functionality of WM9 as well as the options available to advanced users who wish to design new applications with the software development kit. Professional videographers will find this book to be a practical way to learn how to set up players, encoders, and servers and how to capture and compress video so they can use WM9 with the

Powerpoint, Premiere, After Effects, and Avid. Handbook of Emerging Communications Technologies Taylor & Francis Basic principles -- Patent claims -- Patenteligible subject matter -- The enablement requirement -- Best mode requirement --Written description of the invention requirement -- Novelty and no loss of right -- Inventorship-- The nonobviousness requirement -- The utility requirement --Patent prosecution procedures in the USPTO -- Double patenting. Unlock your DVD player with just your remote! -Secret codes to make your DVD player region free Peachpit Press

Communication technologies change the way we live our lives-the ways we communicate and share information, the news, and our entertainment. The

new millennium promises to bring some of the most communications field Forecasts its future direction volatile activity in the history of communications, as Developed primarily for telecommunications we continue to be bombarded by new standards and specialists network managers, developers, and technologies. The near frenzy of corporate mergers analysts, the Handbook of Emerging and acquisitions accelerates technological development and can provide hints of what is to come. With the rapid appearance of new protocols, standards, and tools, it becomes increasingly difficult -and increasingly important-for communications professionals to remain up-to-date on new and emerging technologies. The Handbook of Emerging Communications Technologies: The Next Decade fills this gap. Until now, information on many of its topics, such as Multiprotocol over ATM, IP Multicasting, and RSVP, existed only as fragmented articles on the Internet or as complex feature specifications. In this landmark volume, 18 leading authorities each tackle one of the cutting chapter Describes a technology and any standards on which it is based Discusses its impact on the

Communications Technologies: The Next Decade, offers the opportunity to acquire a deeper understanding of future technologies necessary to remaining current, and serves as a valuable reference guide for corporate executives, planners, and information managers-anyone seeking general knowledge about where the communications industry is heading. High-Definition DVD Handbook : Producing for HD-DVD and Blu-Ray Disc This manual introduces ... the Toshiba T1100

PLUS portable computer.-Chap. 1.

**Digitor User Manual** 

Singapore's leading tech magazine gives its readers edge technologies destined to shape the future. Each the power to decide with its informative articles and in-depth reviews.

FCC Record

is forever evolving. New standards, codecs, and ways of getting the job done are continually being created. Newcomers to video compression and seasoned veterans alike need to know how to harness the tools and use them for specific workflows for broadcast, the Web, Blu-rays, set-top boxes, digital cinema, and mobile devices. Here to guide you through the multitude of formats and confusing array of specifications. And y Beach and Aaron Owen use a practical, straightforward approach to explaining video compression. After covering the fundamentals of audio and video compression, they explore the current applications for encoding, discuss the common workflows associated with each, and then look at the most common delivery platforms. The book includes examples from the authors ' projects as well as recipes that offer a way to define some of the best practices of video compression today. This invaluable resource gives you: proven techniques for

Video compression is not a new process; however, it is forever evolving. New standards, codecs, and ways of getting the job done are continually being created. Newcomers to video compression and seasoned veterans alike need to know how to harness the tools and use them for specific workflows for broadcast, the Web, Blu-rays, set-top

### Toshiba CD-ROM Drive

'Reputation Management' is a how-to-guide for professionals and students in corporate communications that rests on the premise that corporate reputations can be measured, monitored, and managed. Toshiba 3-in-One Printer

Toshiba E-studio 455 Series

#### <u>HWM</u>